Gaddis: Starting Out with Java: From Control Structures through Objects, 5/e 1

# *Starting Out with Java - From Control Structures through Objects* **Answers to Review Questions**

## **Chapter 2**

## **Multiple Choice and True/False**

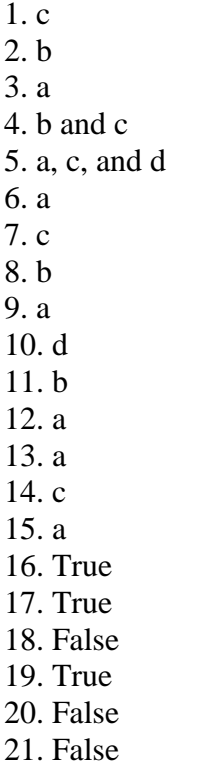

## **Predict the Output**

1. 0 100 2. 8 2 3. I am the incrediblecomputing machine and I will amaze you. 4. Be careful This might/n be a trick question. 5. 23 1

## **Find the Error**

• The comment symbols in the first line are reversed. They should be  $/*$  and  $*/$ .

- The word class is missing in the second line. It should read public class MyProgram.
- The main header should not be terminated with a semicolon.
- The fifth line should have a left brace, not a right brace.
- The first four lines inside the main method are missing their semicolons.
- The comment in the first line inside the main method should begin with forward slashes (//), not backward slashes.
- The last line inside the main method, a call to println, uses a string literal, but the literal is enclosed in single quotes. It should be enclosed in double quotes, like this: "The value of c is".
- The last line inside the main method passes  $C$  to  $printIn$ , but it should pass  $C$ (lowercase).
- The class is missing its closing brace.

## **Algorithm Workbench**

```
1. double temp, weight, age;
2. int months = 2, days, years = 3;
3.
     a) b = a + 2;b) a = b * 4;c) b = a / 3.14;d) a = b - 8;e) C = 'K';f) c = 66;4.
     a) 12
     b) 4
     c) 4d) 6
     e) 1
5.
     a) 3.287E6
     b) -9.7865E12c) 7.65491E-3
6.
     System.out.print("Hearing in the distance\n\n\n");
     System.out.print("Two mandolins like creatures in the\n\n\n");
     System.out.print("dark\n\n\n");
     System.out.print("Creating the agony of ecstasy.\n\times\nSystem.out.println(" - George Barker");
7. 10 20 1
8. 12
9. a
10. HAVE A GREAT DAY!
     Have a great day!
```

```
11.
      int speed, time, distance;
     speed = 20;time = 10;distanct = speed * time;
     System.out.println(distance);
12.
     double force, area, pressure;
      force = 172.5;
     area = 27.5;
     pressure = area / force;
     System.out.println(pressure);
13.
      double income;
      // Create a Scanner object for keyboard input.
     Scanner keyboard = new Scanner (System.in);
      // Ask the user to enter his or her desired income
      System.out.print("Enter your desired annual income: ");
      income = keyboard.nextDouble();
14.
      String str;
      double income;
      str = JOptionPane.showInputDialog("Enter your desired " +
                               "annual income.");
      income = Double.parseDouble(str);
```

```
15. total = (float) number;
```
## **Short Answer**

- 1. Multi-line style
- 2. Single line style
- 3. A self-documenting program is written in such a way that you get an understanding of what the program is doing just by reading its code.
- 4. Java is a case sensitive language, which means that it regards uppercase letters as being entirely different characters than their lowercase counterparts. This is important to know because some words in a Java program must be entirely in lowercase.
- 5. The print and println methods are members of the out object. The out object is a member of the System class. The System class is part of the Java API.
- 6. A variable declaration tells the compiler the variable's name and the type of data it will hold.
- 7. You should always choose names for your variables that give an indication of what they are used for. The rather nondescript name, x, gives no clue as to what the variable's purpose is.
- 8. It is important to select a data type that is appropriate for the type of data that your program will work with. Among the things to consider are the largest and smallest

Gaddis: Starting Out with Java: From Control Structures through Objects, 5/e 4

possible values that might be stored in the variable, and whether the values will be whole numbers or fractional numbers.

- 9. In both cases you are storing a value in a variable. An assignment statement can appear anywhere in a program. An initialization, however, is part of a variable declaration.
- 10. Comments that start with // are single-line style comments. Everything appearing after the // characters, to the end of the line, is considered a comment. Comments that start with  $/*$  are multi-line style comments. Everything between these characters and the next set of \*/ characters is considered a comment. The comment can span multiple lines.
- 11. Programming style refers the way a programmer uses spaces, indentations, blank lines, and punctuation characters to visually arrange a program's source code. An inconsistent programming style can create confusion for a person reading the code.
- 12. One reason is that the name PI is more meaningful to a human reader than the number 3.14. Another reason is that any time the value that the constant represents needs to be changed, we merely have to change the constant's initialization value. We do not have to search through the program for each statement that uses the value.
- 13. javadoc SalesAverage.java
- 14. The result will be an int.